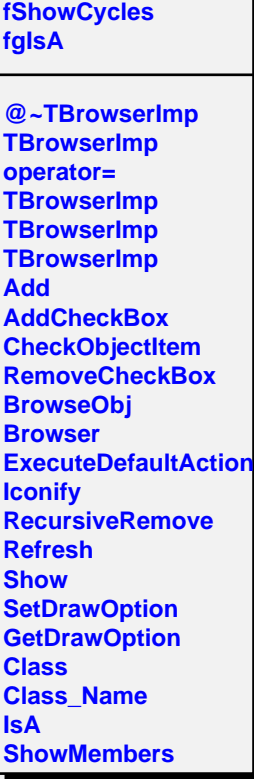

**TBrowserImp**

**fBrowser**